# **Webbkurs om autism**

Ifyllbart dokument med mina reflektioner

6. Central koherens

Frågor från sida 1 – vad är central koherens?

Vet du med dig att du lättare än andra noterar detaljer? Skriv svar här...

Tycker du att det är jobbigt när något ändras utan att du är förberedd på det? Skriv svar här...

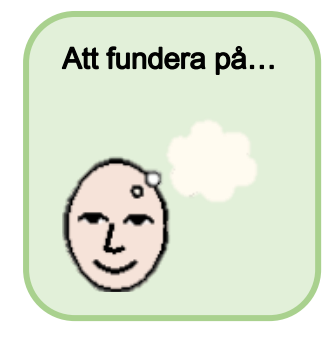

## Frågor från sida 4 – Tankefällor

## Är det några av de s.k. tankefällorna eller tankefelen som du vet att du brukar fastna i? Här kommer en kort påminnelse om de tankefel som nämndes.

- **Tankeläsning**. Att man får för sig att man kan läsa andras tankar
- **Polariserat tänkande, eller svartvitt tänkande.** Att inte kunna se nyanser "antingen är man värdelös eller så är man perfekt".
- **Personalisering**. Att tro att allt någon annan gör eller säger är en direkt reaktion på en själv.
- **Övergeneralisering** är när en enda negativ händelse ses som ett framtida permanent mönster.
- **Känslotänkande** är att anta att de egna känslomässiga reaktionerna avspeglar verkligheten. Till exempel om man känner sig rädd så tror man lätt att situationen faktiskt ÄR farlig (utan att den är det)
- **Mental filtrering** är när en person förstorar och fokuserar på de negativa detaljerna och samtidigt filtrerar bort de positiva aspekterna av en situation
- **Katastrofering** Att alltid fokusera på värsta möjliga scenario och räkna med att det sämsta möjliga kommer att inträffa

#### Skriv svar här...

## Tror du att du skulle kunna använda någon av de föreslagna frågorna för att ifrågasätta dina tankar och få ett bredare perspektiv? Här kommer en kort påminnelse om de frågor som nämndes:

- Vilka konkreta bevis har jag för den här tanken?
- Finns det något annat sätt att se på situationen, alltså en alternativ förklaring?
- Hur skulle någon annan kunna tänka i en liknande situation?
- Har jag missat viktig fakta?
- Överskattar jag risken för att en negativ händelse ska ske?
- Underskattar jag min egen förmåga?

### Skriv svar här...

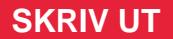